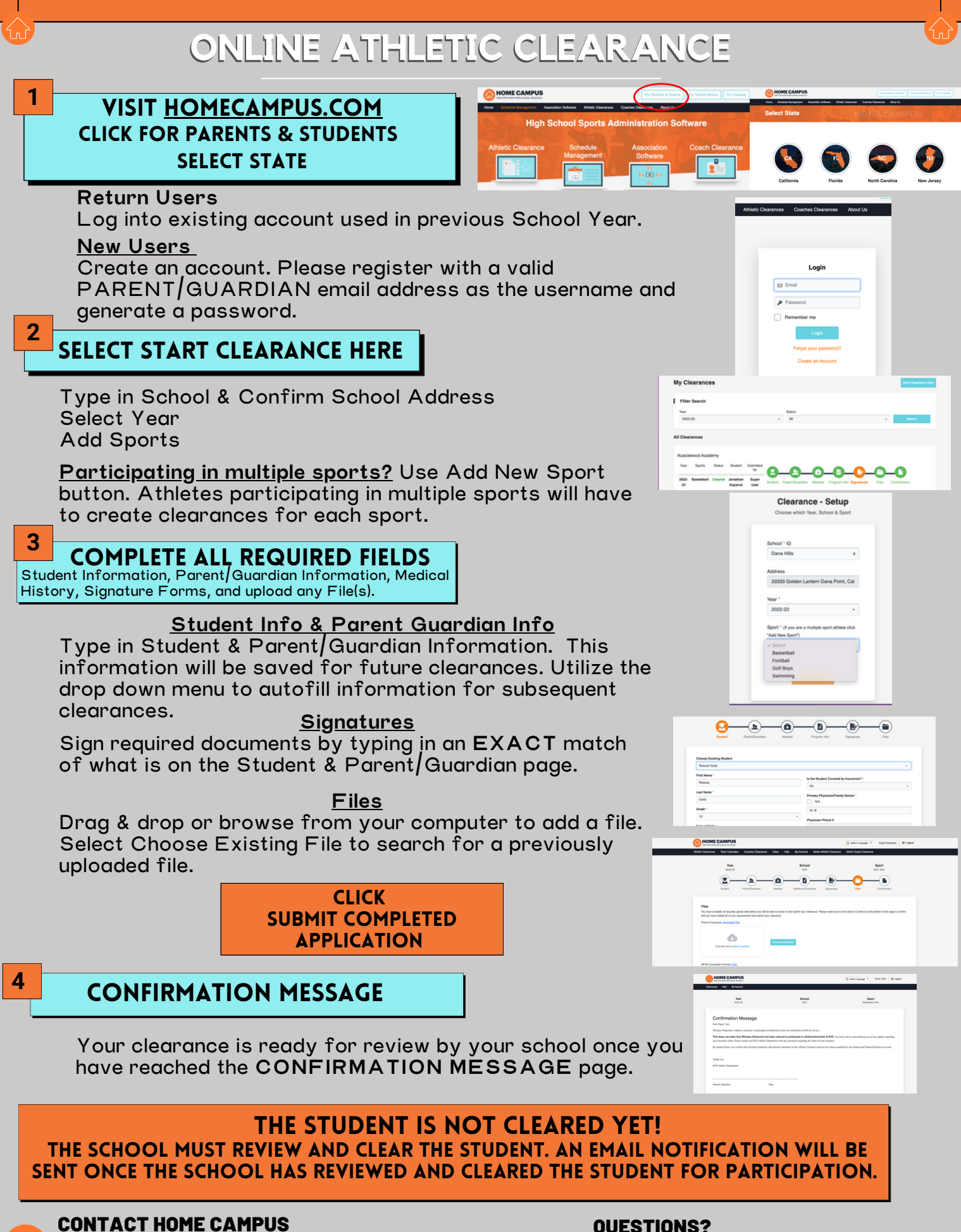

SUPPORT@HOMECAMPUS.COM ATHLETIC CLEARANCE HELP ARTICLES

## QUESTIONS?

USE THE HELP ICON AT THE BOTTOM RIGHT SCREEN FOR ASSISTANCE!

**1** Help

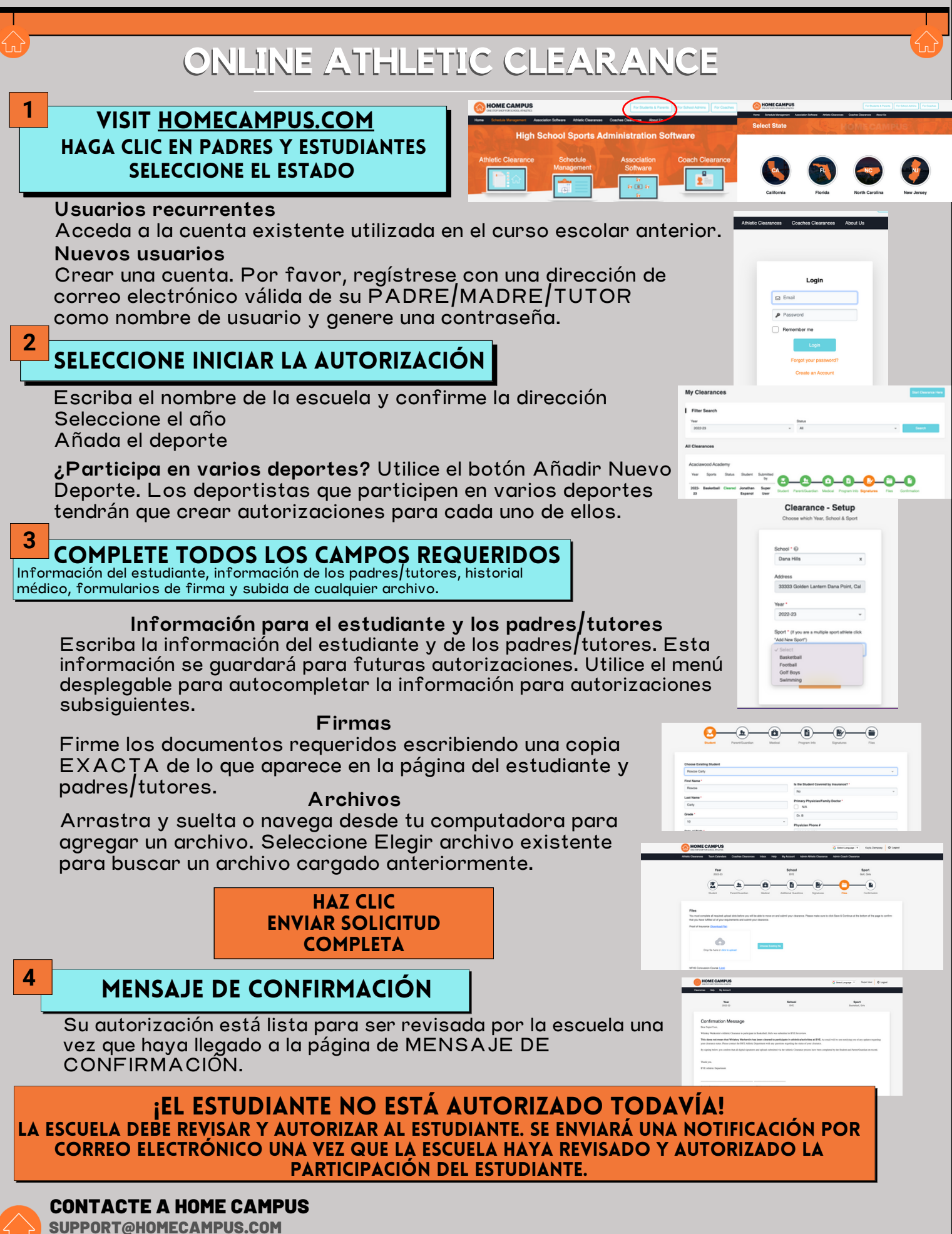

ARTÍCULOS DE AYUDA PARA LA AUTORIZACIÓN DE LOS DEPORTISTAS